# モニタリング・監査について

【当院の治験関連文書の電磁保管について】

当院では、DDWorksNX/Trial Site(以下、Trial Site)という治験関連文書の電磁的保管システム を利用して保管、治験の手続きを行っています。

モニタリング・監査の際にTrial Site上の記録を確認される場合は、各担当者のTrial Siteアカウント が必要となります。

当部ホームページにDDWorks21/Trial Siteの使用について」を設けておりますので、当該ページを ご確認いただき、利用方法をご理解いただいた上、アカウント申請書のご提出をお願いします。

提出先:治験事務局宛(アドレス:chiken●okayama-u.ac.jp) (●を@に変えて下さい)

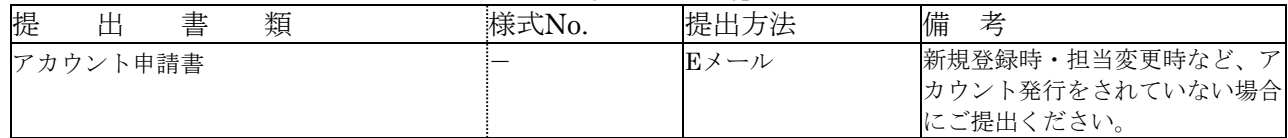

## 【モニター・監査担当者の事前登録】

モニタリング・監査の申請に際し、事前に以下の文書の提出をお願い致します。

(新規申請時に提出いただいております。変更がありましたら都度更新した文書の提出をお願いし ます)

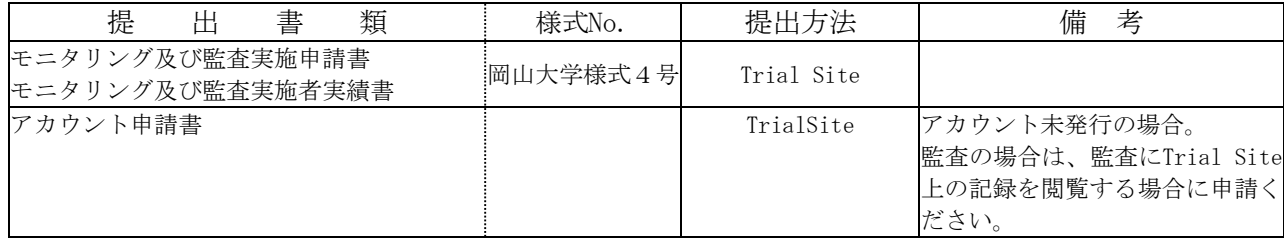

原資料等の直接閲覧の受入れに際し、モニターが適切な訓練を受け、治験を十分にモニタリング するために必要な科学的及び臨床的知識を有していること、また監査実施者が治験の依頼及び治験 の実施に直接係わる業務とは無関係の者で、教育・訓練により監査を適切に行いうる要件を満たし ていることを確認させていただきます。

注)当院は、あらかじめ、モニタリング及び監査実施申請書(岡山大学様式4号)によりモニター· 監査実施者として申告された者、かつ治験依頼者あるいはCROに属する者(原則として)以外の 者によるモニタリング・監査を受け入れておりません。

## 【申請方法】

直接閲覧を希望される場合は以下のとおり申請をお願いします。

#### 1)症例SDVの場合

担当CRCが対応しますので、閲覧対象資料等・訪問者数を伝え、日程調整の上、以下の様式を担当 CRCに提出して下さい。

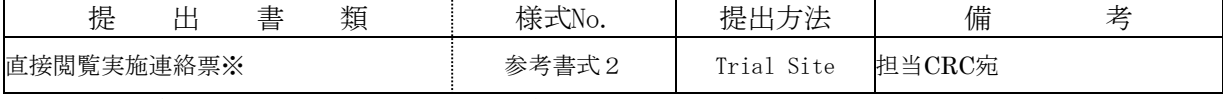

※カルテ閲覧用ID・パスワードはCRCがご案内します。

#### 2)治験薬管理に係わる文書等の閲覧の場合

 治験薬管理担当者が対応しますので、治験薬管理担当者と閲覧対象資料等・訪問者数などを伝え て日程調整の上、直接閲覧実施連絡票を担当者にTrial Siteにて提出してください。

#### 3)治験(IRB)事務局、治験責任医師保管文書等の閲覧の場合

chiken●okayama-u.ac.jp (●を@に変えて下さい)に、治験事務局宛で候補日、訪問者数を伝え てご依頼下さい。日程調整の上、直接閲覧実施連絡票はTrial Siteにて治験事務局にご提出下さ い。

※例えば、症例SDVと治験事務局の保管文書閲覧等を同日に行いたい場合は、それぞれの担当者と 日程調整いただきました後、直接閲覧実施連絡票の提出はいずれかの担当者に提出いただくこと で差し支えありません。

### 4)監査の場合

 監査実施候補日、監査対象者等を連絡の上、担当CRC等と日程調整を行った上で、直接閲覧実施 連絡票の提出をお願いします。監査の場合は、監査対象者が複数いること、会場予約等事前準備 がございますので、日数の余裕をもって担当CRCと協議を進めていただきますようお願い致しま す。

 注)企業治験の監査後、監査報告書の提出は必須ではありません。(医師主導治験の提出は必須 です)